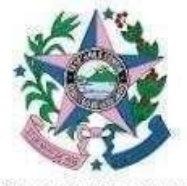

**GOVERNO DO ESTADO** DO ESPÍRITO SANTO

Secretaria da Ciência, Tecnologia, Inovação, Educação Profissional e Desenvolvimento Econômico

#### **EDITAL SECTIDES Nº 015/2022**

#### **2ª Oferta Programa Qualificar ES Semipresencial**

**Processo de seleção e classificação para ingresso de alunos em cursos Semipresencial de Formação Inicial e Continuada ofertados pelo Programa Qualificar ES.**

**A SECRETARIA DA CIÊNCIA, TECNOLOGIA, INOVAÇÃO, EDUCAÇÃO PROFISSIONAL E DESENVOLVIMENTO ECONÔMICO - SECTIDES – torna público que estarão abertas as inscrições do Processo Seletivo para ingresso nos cursos de Formação Inicial e Continuada "Programação Neurolinguística - PNL" e "Libras" na modalidade semipresencial, conforme Anexo A a ser realizado sob as normas expressas neste Edital.**

### **1. DO OBJETO**

**1.1.** Constitui objeto do presente Edital a realização de processo seletivo para a seleção de alunos e sua matricula nos cursos de Formação Inicial e Continuada, a ser realizado sob as normas expressas neste Edital.

**1.2.** Este Processo Seletivo será válido para ingresso, somente, nas datas e cursos definidos por este Edital.

**1.3.** Compreende-se como processo seletivo: o cadastro, a inscrição, a classificação e matrícula dos alunos.

**1.4.** A critério da SECTIDES e satisfeitas todas as condições operacionais para execução do curso, as vagas poderão ser aumentadas ou diminuídas conforme a demanda.

**1.5.** Na ocorrência de qualquer evento que impeça o início dos cursos, como por exemplo, o número mínimo de matriculados, os mesmos poderão ser suspensos.

**1.6.** Evento(s) não programado(s) durante a execução dos cursos será(ão) analisado(s) pela SECTIDES e caso necessário, poderão ser tomadas medidas que vão desde a suspensão temporária, na busca de soluções que garantam o retorno das condições plenas para a continuidade, até a sua suspensão definitiva, caso os esforços não garantam tais condições.

#### **2. DOS REQUISITOS**

**2.1.** São pré-requisitos para participação deste processo de seleção:

- **I.** Diploma de graduação em qualquer área.
- **II.** Ter acesso à internet;
- **III.** Ter noções básicas de informática e de navegação na internet.

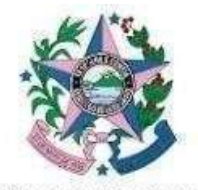

**GOVERNO DO ESTADO** DO ESPÍRITO SANTO Secretaria da Ciência, Tecnologia, Inovação,

# Educação Profissional e Desenvolvimento Econômico

### **3. DA INSCRIÇÃO**

### **3.1 Período: 12/07/2022 a 19/07/2022.**

**3.2** Para participar do processo seletivo, o (a) candidato (a) deverá acessar o site **https://inovacaoedesenvolvimento.es.gov.br/ (menu > Qualificar ES > Editais Qualificar ES)** e ler as orientações contidas no presente Edital.

**3.3** Para efetivação da matrícula, o candidato deverá preencher corretamente o formulário de **CADASTRO** e, em seguida, realizar a inscrição on-line, no site **https://inovacaoedesenvolvimento.es.gov.br/ (menu > Qualificar ES > Inscrições** ou no link **https://inscricao.inovacaoedesenvolvimento.es.gov.br/entrar**

**3.4** No ato da inscrição, o (a) candidato (a) deverá informar o **e-mail pessoal**, pois a efetivação da inscrição será vinculada ao e-mail informado, não podendo ser alterado ou reutilizado por terceiros. **Apenas poderá haver uma inscrição por CPF em um único e-mail.**

**3.5 O (a) candidato (a) poderá optar por apenas 01 (um) curso,** caso realize a inscrição em dois ou mais cursos sua classificação será considerada somente no primeiro curso em que fez a inscrição estando desclassificado(a) das outras.

**3.6** A inscrição implica no reconhecimento e a aceitação pelo candidato das condições totais previstas neste Edital.

- **3.6.1** É de inteira e exclusiva responsabilidade do candidato o preenchimento completo e correto do formulário de inscrição on-line e a fidedignidade dos dados.
- **3.6.2** A constatação de qualquer irregularidade no preenchimento do formulário on-line implicará na sua desclassificação a qualquer tempo, sem prejuízo das medidas legais cabíveis.

**3.7** No ato da inscrição, o candidato deverá preencher TODOS os campos e fazer carregamento (upload) dos documentos solicitados, obrigatoriamente, em **ARQUIVOS INDIVIDUAIS** para cada documento solicitado**, no formato PDF ou JPEG (de extensão máxima de 1 megabyte por arquivo)**, no site inovacaoedesenvolvimento.es.gov.b[r,](http://www.qualificar.es.gov.br/) os seguintes documentos digitalizados:

- **I.** Carteira de Identidade, ou documento similar com foto, frente e verso (obrigatório).
- **II.** Diploma de Graduação ou declaração de colação de grau, **com data válida**, em Instituição reconhecida pelo MEC (obrigatório).

**3.8** A ausência de quaisquer dos documentos obrigatóriosimplicará na eliminação do candidato.

**3.9** A inscrição do candidato será indeferida se os documentos não estiverem no formato exigido no item 3.7 incompletos, ilegíveis, rasurados ou fora da data de validade e outros casos que indiquem irregularidades.

**3.10** Não será aceita qualquer documentação encaminhada por meios distintos daqueles explicitamente instruídos neste Edital, tais como: entrega em mãos, por meio dos correios ou email.

**3.11** Havendo dúvidas ou identificando qualquer **problema em relação à inscrição**, o candidato deverá entrar em contato, imediatamente, com o suporte pelo e-mail [sectides.suporte.es@gmail.com](mailto:sectides.suporte.es@gmail.com)

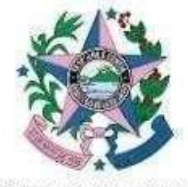

**GOVERNO DO ESTADO** DO ESPÍRITO SANTO

#### Secretaria da Ciência, Tecnologia, Inovação, Educação Profissional e Desenvolvimento Econômico

**3.12** A inscrição implica no conhecimento e na tácita aceitação pelo candidato das condições estabelecidas neste Edital, comprometendo-se a tomar conhecimento de eventuais termos aditivos e avisos que vierem a ser publicados no endereço eletrônico http://inovacaoedesenvolvimento.es.gov.br, dos quais não poderá alegar desconhecimento.

**3.13** É de responsabilidade do candidato, acompanhar no endereço eletrônico [http://inovacaoedesenvolvimento.es.gov.br](http://inovacaoedesenvolvimento.es.gov.br/) o andamento e as instruções adicionais deste processo seletivo, que passam a constituir aditivos a este Edital, bem como o **Anexo A.**

### **4. DA EXECUÇÃO DO PROCESSO SELETIVO**

**4.1** O processo seletivo e sua divulgação são de responsabilidade da SECTIDES e compreende: divulgação dos cursos, número de vagas por turno, local, link para cadastro/inscrição dos candidatos e divulgação dos resultados.

**4.2** A SECTIDES é responsável pela seleção dos candidatos classificados, conferência da documentação enviada eletronicamente pelo candidato e chamada de suplentes.

# **5. DA CLASSIFICAÇÃO**

**5.1** A classificação se dará pela **ordem de inscrição** dos candidatos que atenderem às condições deste Edital até o preenchimento total do número de vagas dos cursos, conforme divulgado no **Anexo A** deste Edital.

**5.2** A lista dos selecionados respeitará o número limite de vagas disponíveis para os cursos.

### **6. DO RESULTADO**

**6.1** As relações dos classificados e dos suplentes dos cursos, serão divulgadas no site **<https://inovacaoedesenvolvimento.es.gov.br/>(Menu Sistema UniversidadES > Qualificar ES > Resultados Qualificar ES) ou diretamente no link** <https://inovacaoedesenvolvimento.es.gov.br/resultados-qualificar-es> no dia **26 de julho de 2022**.

### **7. DO ACESSO AO CURSO**

**7.1** O **ACESSO** dos candidatos classificados só será liberado no dia do início do curso, em **02 de agosto de 2022**, **no Ambiente Virtual de Aprendizagem - AVA, localizado no site <https://inovacaoedesenvolvimento.es.gov.br/> (menu Sistema UniversidadES > Qualificar ES > Acesso aos Cursos - AVA) ou diretamente no link <http://ava.qualificar.es.gov.br/login/index.php>**

**7.2** Caso o candidato selecionado já tenha realizado curso do Programa Qualificar ES, continuará utilizando o mesmo usuário (login) e senha já utilizada em cursos anteriores.

**7.3** Para o **primeiro acesso** do **aluno classificado,** o **login será o e-mail cadastrado no ato da inscrição e a senha que será informada juntamente com o resultado no site <https://inovacaoedesenvolvimento.es.gov.br/>** devendo ser alterada obrigatoriamente no primeiro acesso aos cursos.

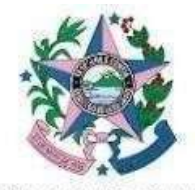

DO ESPÍRITO SANTO Secretaria da Ciência, Tecnologia, Inovação, Educação Profissional e Desenvolvimento Econômico

**GOVERNO DO ESTADO** 

**7.4** De posse do login informado conforme item 7.2 e 7.3, havendo dúvidas ou identificando qualquer **problema no acesso à sala virtual dos cursos**, o aluno deverá entrar em contato, imediatamente, com o núcleo EaD pelo e- mail [sectides.suporte.es@gmail.com](mailto:sectides.suporte.es@gmail.com)

### **8. DA MATRÍCULA DOS CLASSIFICADOS E SUPLENTES**

**8.1 Os Classificados deverão participar OBRIGATORIAMENTE dos 2 (dois) Encontros Presenciais, e a falta implica em reprovação, com exceção dos SUPLENTES que serão convocados caso haja disponibilidade de vagas a partir do 1º Encontro, por motivo de ausências.**

**8.2 Só serão toleradas ausências até 25% na carga horária on-line referente ao 3º encontro da aula online.**

**8.3** Os suplentes serão convocados via e-mail, conforme ordem de classificação, considerando a possibilidade de ausência dos classificados.

**8.4** Nenhum candidato poderá alegar desconhecimento das instruções contidas neste Edital, e das demais normas do processo seletivo.

#### **9. DO CURSO E DAS VAGAS**

**9.1** Os Cursos de Formação Inicial e Continuada **"Programação Neurolinguística - PNL" e "Libras",** serão oferecidos a todos aqueles que cumprirem os requisitos e forem selecionados pelo processo estabelecido por este Edital. **Os custos decorrentes do deslocamento ao local dos encontros presenciais serão de responsabilidade do candidato**.

**9.2** Os cursos serão realizados e coordenados pela SECTIDES, no período de **02 de agosto de 2022 a 04 de outubro de 2022**, totalizando uma **carga horária de 240** (duzentas e quarenta) horas divididas em 232 (duzentas e trinta e duas) horas a distância e 08 (oito) horas presenciais.

**9.3** Por se tratar de cursos na modalidade semipresencial, o mesmo será realizado no Ambiente Virtual de Aprendizagem (AVA), na plataforma do *moodle* da SECTIDES, onde o aluno desenvolverá sua aprendizagem por meio dos recursos didáticos diversificados disponíveis neste ambiente.

**9.4** É **OBRIGATÓRIA** a presença do aluno nos 02 (dois) encontros presenciais dos cursos, com duração de 04 (quatro) horas aos sábados, e participação no 3º encontro online conforme **Anexo A**

**9.5** As datas dos encontros presenciais poderão ser alteradas pela Coordenação dos Cursos, de acordo com as necessidades acadêmico-administrativas.

**9.6** A oferta de vagas é indicada **no Anexo A**, deste Edital.

#### **10. DA COLETA, TRATAMENTO E USO DE DADOS PESSOAIS**

**10.1** A inscrição no processo de seleção e matrícula Programa Qualificar ES, implica na coleta, tratamento e uso de dados pessoais do candidato pela SECTIDES, motivo pelo qual, ao se inscrever no Programa Qualificar ES, o candidato expressa seu consentimento para a prática dos atos descritos neste item pela SECTIDES, bem como às escolas a ela vinculadas e operadores dos cursos do Programa Qualificar ES.

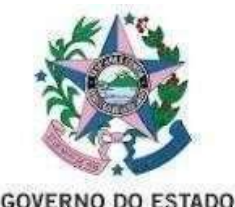

DO ESPÍRITO SANTO Secretaria da Ciência, Tecnologia, Inovação, Educação Profissional e Desenvolvimento Econômico

**10.2** Os dados pessoais do candidato serão coletados no ato de inscrição no Programa Qualificar ES.

**10.3** A SECTIDES, as escolas a ela vinculadas e os operadores do Programa Qualificar ES farão a coleta, tratamento e uso dos dados fornecidos com as seguintes finalidades:

- **(a)** processamento da inscrição, classificação e matrícula dos alunos;
- **(b)** gestão de matrícula, frequência e avaliação do aluno matriculado;
- **(c)** emissão de certificado;

**(d)** gestão administrativa, inclusive confecção de identificação estudantil, declaração de comparecimento;

**(e)** contato via e-mail, telefone, SMS e demais canais eletrônicos para a fornecimento deinformações relacionados aos cursos;

- **(f)** permissão de ingresso em locais relacionados aos cursos;
- **(g)** demais atos correlatos a execução de políticas públicas.

### **11. DA CAPTURA, TRATAMENTO E USO DE IMAGEM, ÁUDIO E VÍDEO**

**11.1** O candidato, ao se inscrever, autoriza a captura, tratamento e uso de imagem, áudio, vídeo e depoimento, para fins de veiculação em quaisquer meios de comunicação, inclusive na SECTIDES, escolas a ela vinculadas, operadores dos cursos do Programa Qualificar ES, assim como redes sociais e websites, para fins didáticos, de divulgação ou de pesquisa sem quaisquer ônus ou restrições.

# **12. DO ESTADO DE EMERGÊNCIA EM SAÚDE PÚBLICA**

**12.1** Em relação à Emergência em Saúde Pública no Estado do Espírito Santo decorrente do surto de coronavírus (COVID-19), estabelecida por meio do Decreto nº 4593 - R, de 13 de março de 2020, caso haja alteração na matriz de risco do local do curso ou qualquer determinação que impossibilite a continuidade das aulas presenciais, a SECTIDES se reserva ao direito que adotar as seguintes medidas alternativas:

**(a)** suspensão das aulas presenciais até que haja condições adequadas para o retorno das atividadespresenciais;

**(b)** suspensão definitiva das aulas presenciais e posterior continuidade das atividades em meio virtual;

**(c)** cancelamento da turma.

**12.2** Em decorrência da possibilidade de alteração da modalidade do curso presencial para o meio virtual, o candidato, ao se inscrever, declara estar ciente e de acordo com tal eventualidade, bem como declara ter acesso a internet que possibilite o acompanhamento do curso, excepcionalmente de forma virtual.

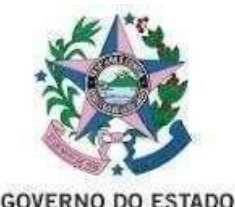

DO ESPÍRITO SANTO Secretaria da Ciência, Tecnologia, Inovação, Educação Profissional e Desenvolvimento Econômico

### **13. DAS DISPOSIÇÕES FINAIS**

**13.1** O aluno que concluir o curso com **60% ou mais de aproveitamento em notas** do fórum virtual, prova on-line, trabalho final, responder a pesquisa de avaliação **e participar obrigatoriamente dos encontros presenciais previstos no Anexo A deste Edital,** fará jus ao Certificado de Curso de Formação Inicial e Continuada a ser expedido pelo CEET Vasco Coutinho.

**13.2** Os casos omissos serão decididos pela coordenação dos cursos.

**13.3** O formulário de inscrição on‐line é parte integrante do presente Edital.

**13.4** A inscrição no processo seletivo traduz aceitação plena das normas do presente Edital.

**13.5** É de inteira responsabilidade do candidato a observância dos prazos estabelecidos neste Edital.

13.6 Informações adicionais poderão ser solicitadas pelo e-mail sectides.suporte.es@gmail.com.

**13.7** Casos omissos e situações não previstas no Edital serão resolvidos pela Secretaria da Ciência, Tecnologia, Inovação, Educação Profissional e Desenvolvimento Econômico - SECTIDES.

# **Vitória - ES, 08 de Julho de 2022.**

(Assinado Eletronicamente via E-docs)

### **RICARDO CLAUDINO PESSANHA**

**Secretário da Ciência, Tecnologia, Inovação, Educação Profissional e Desenvolvimento Econômico - SECTIDES**

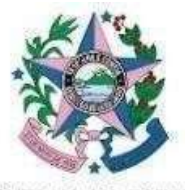

#### **GOVERNO DO ESTADO** DO ESPÍRITO SANTO

Secretaria da Ciência, Tecnologia, Inovação, Educação Profissional e Desenvolvimento Econômico

### **EDITAL SECTIDES Nº 015/2022**

#### **ANEXO A**

#### **DATA E HORÁRIO DAS AULAS Local dos encontros presenciais: CEET Vasco Coutinho Av. Luciano das Neves, s/n - Centro, Vila Velha - ES, 29100- 060**

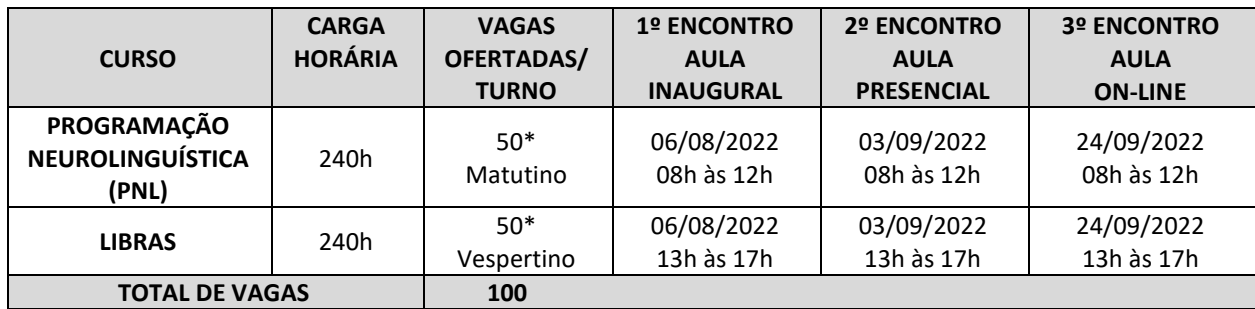

**\*Os suplentes serão chamados via e-mail de acordo com a ordem de classificação.**

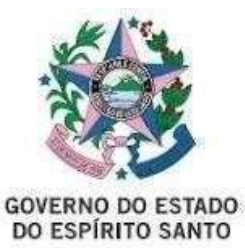

Secretaria da Ciência, Tecnologia, Inovação,<br>Educação Profissional e Desenvolvimento Econômico

#### **EDITAL SECTIDES Nº 015/2022 ANEXO B**

#### **CRONOGRAMA**

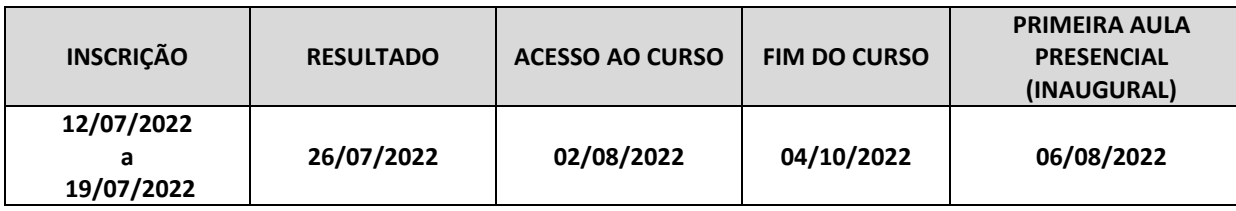

Documento original assinado eletronicamente, conforme MP 2200-2/2001, art. 10, § 2º, por:

#### **RICARDO CLAUDINO PESSANHA**

SECRETARIO DE ESTADO

SECTIDES - SECTIDES - GOVES assinado em 11/07/2022 14:37:01 -03:00

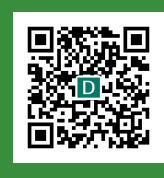

#### **INFORMAÇÕES DO DOCUMENTO**

Documento capturado em 11/07/2022 14:37:01 (HORÁRIO DE BRASÍLIA - UTC-3) por TANIA MARIA DOS SANTOS SANTANA (SECRETARIO EDUCACIONAL - DT - GEP - SECTIDES - GOVES) Valor Legal: ORIGINAL | Natureza: DOCUMENTO NATO-DIGITAL

A disponibilidade do documento pode ser conferida pelo link: https://e-docs.es.gov.br/d/2022-P9HBVL